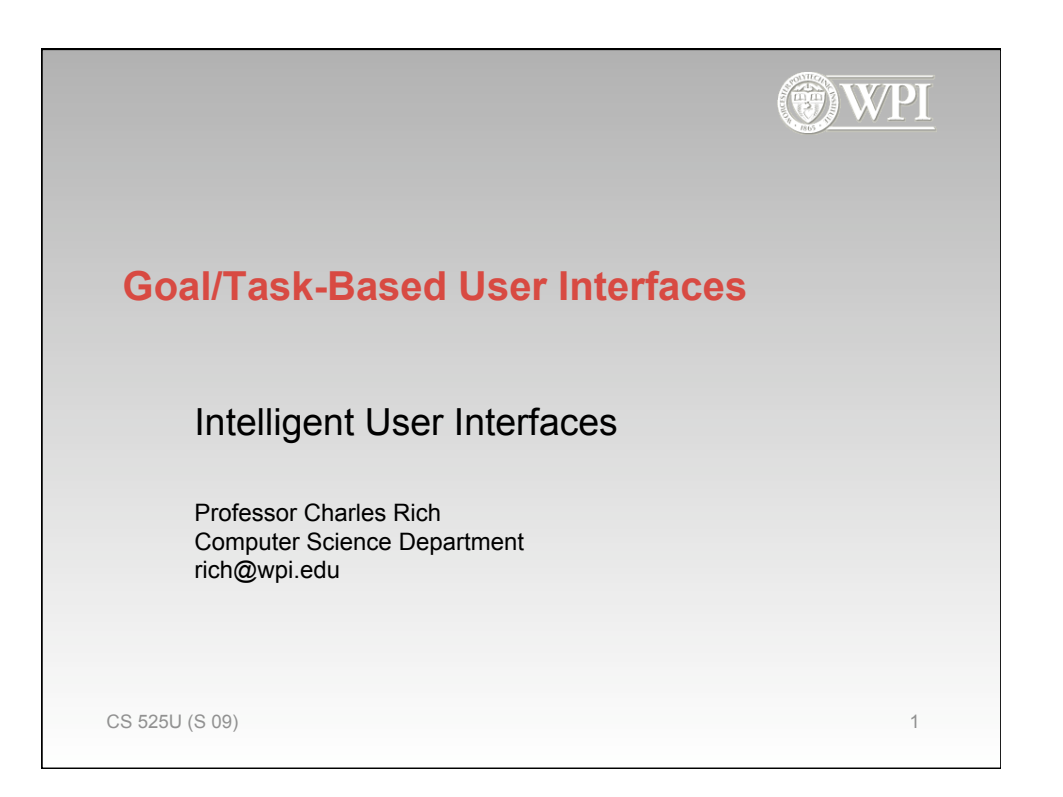

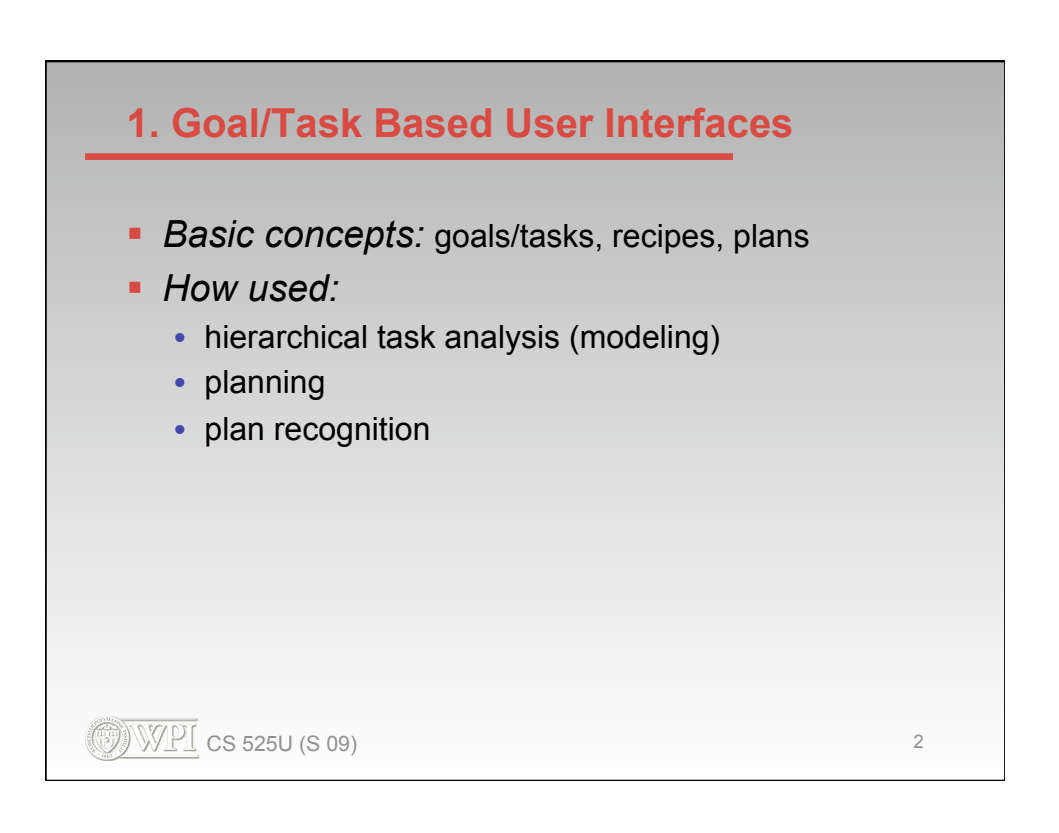

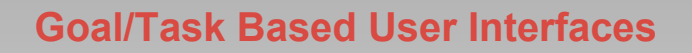

- System contains and *uses* (partial) model of what a person is trying to accomplish and how to operate the system to contribute
- Merely "contains" not enough, e.g., a searchable user manual
- But similar knowledge *is* contained in a *good*  user manual --- "active manual"
- **Example of "reflection" (often considered a** hallmark of intelligence)

 $\mathbb{WPI}$  cs 525U (S 09)  $\blacksquare$ 

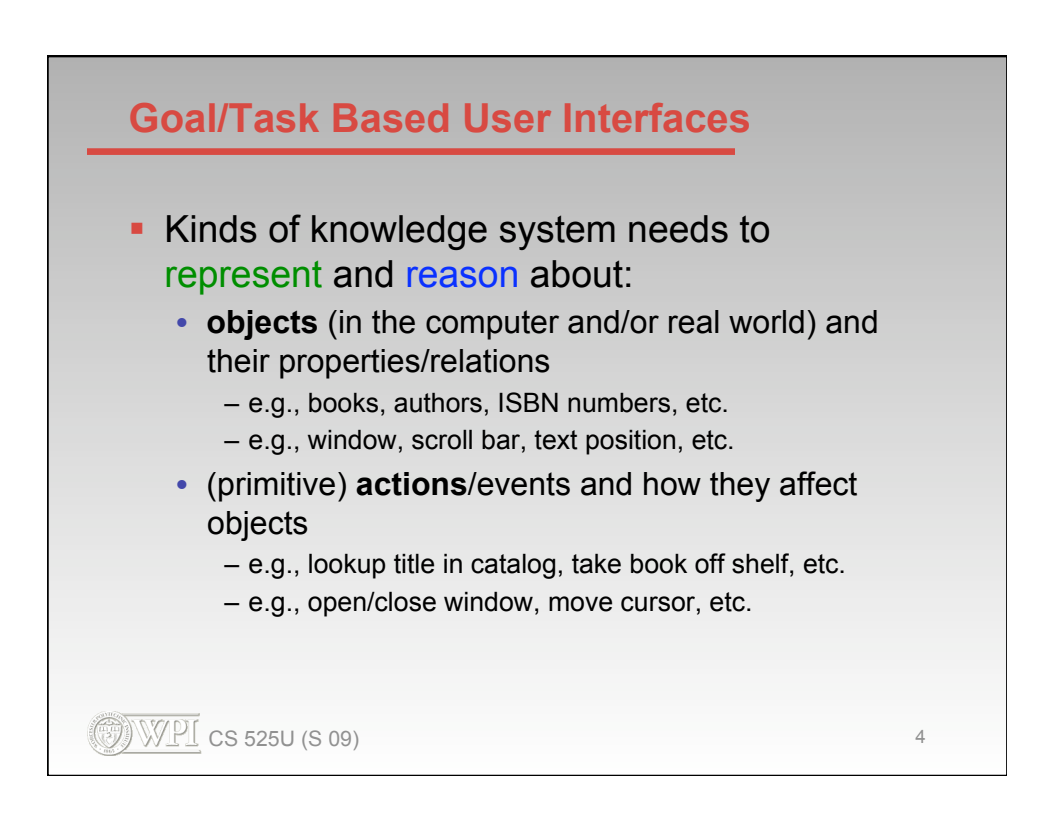

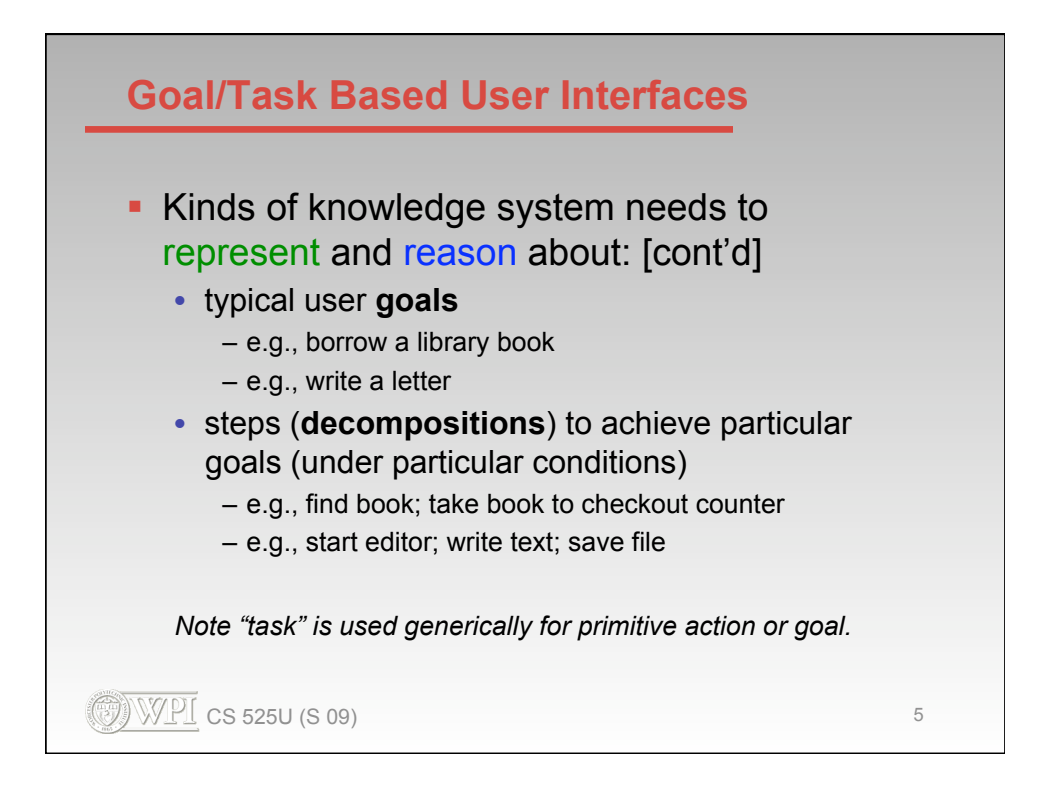

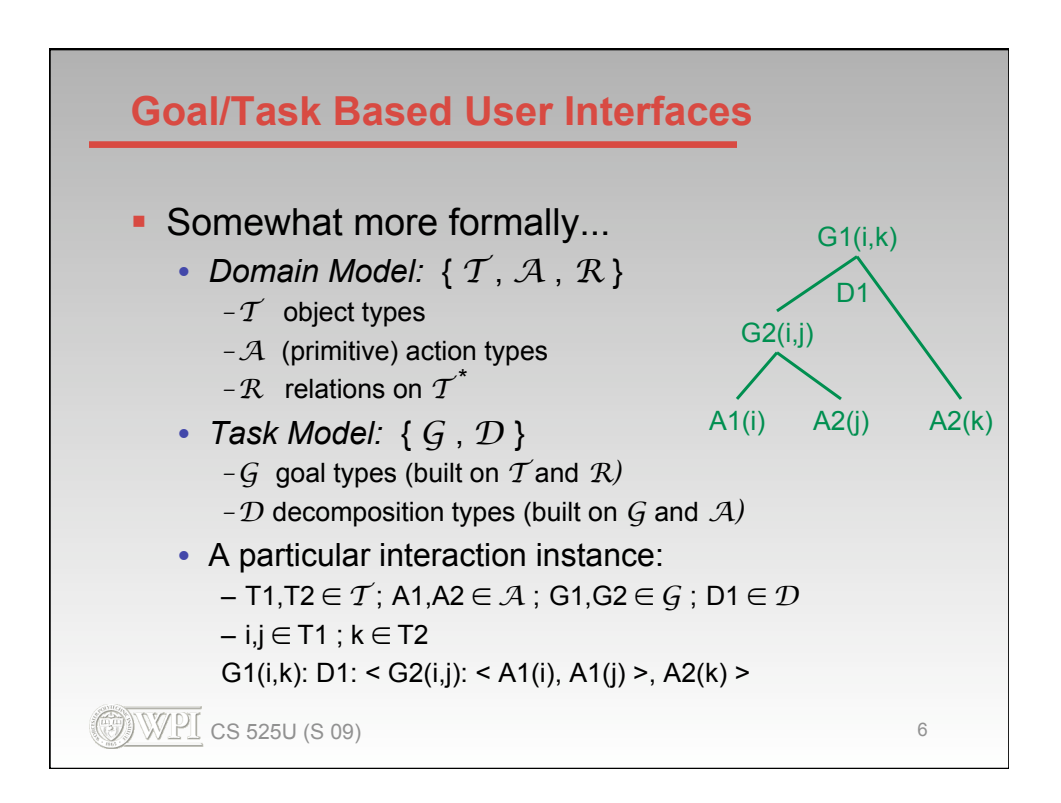

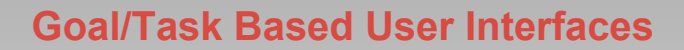

- **Task modeling (analysis)** 
	- Defining the domain and task models for a particular application
	- Somewhat of an art---we'll practice it later
		- finding right level of abstraction
		- what to ignore, what to make primitive
		- alternative groupings of lower-level actions/goals
	- "Achilles heel" of goal/task based user interfaces
		- special case of "knowledge acquisition bottleneck"
		- research towards automating using demonstration and/or learning techniques

 $\mathbb{WPI}$  CS 525U (S 09) 7

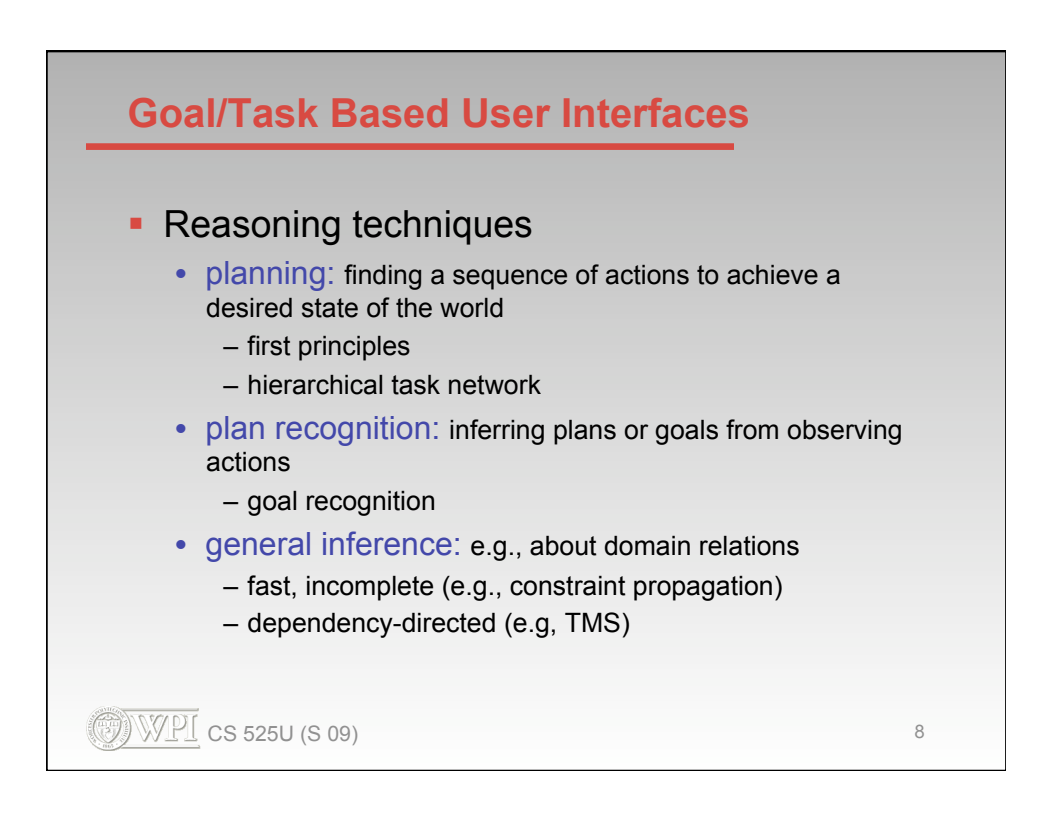

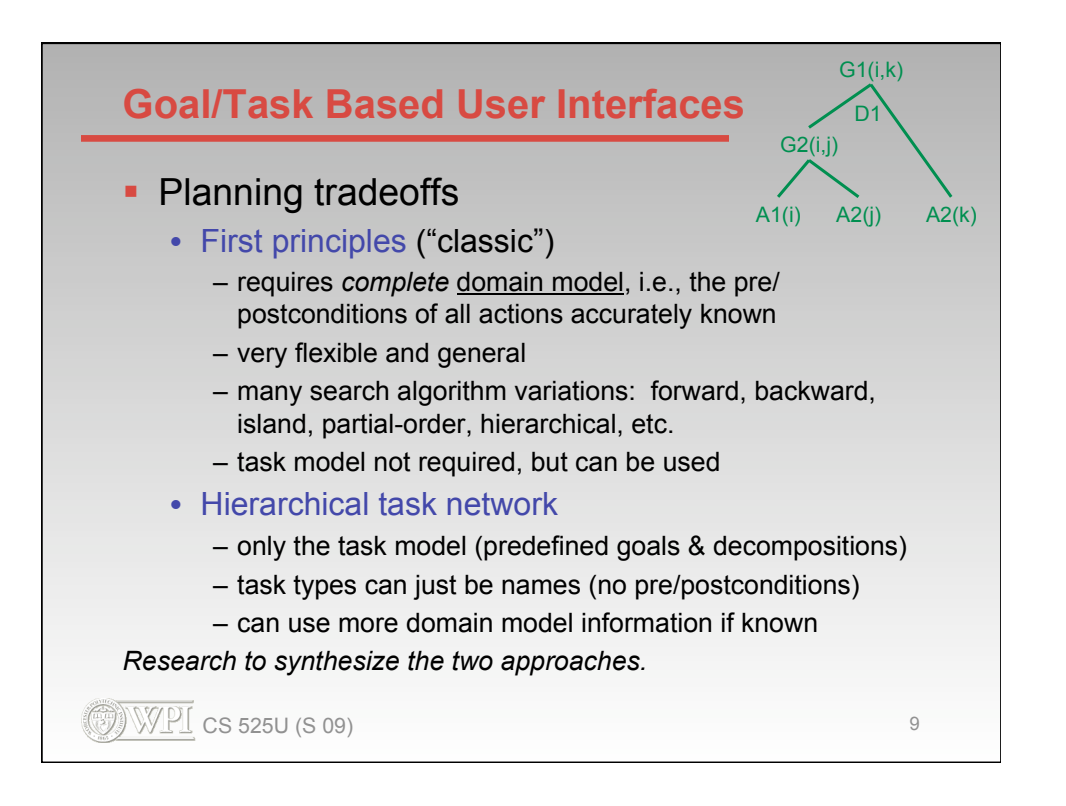

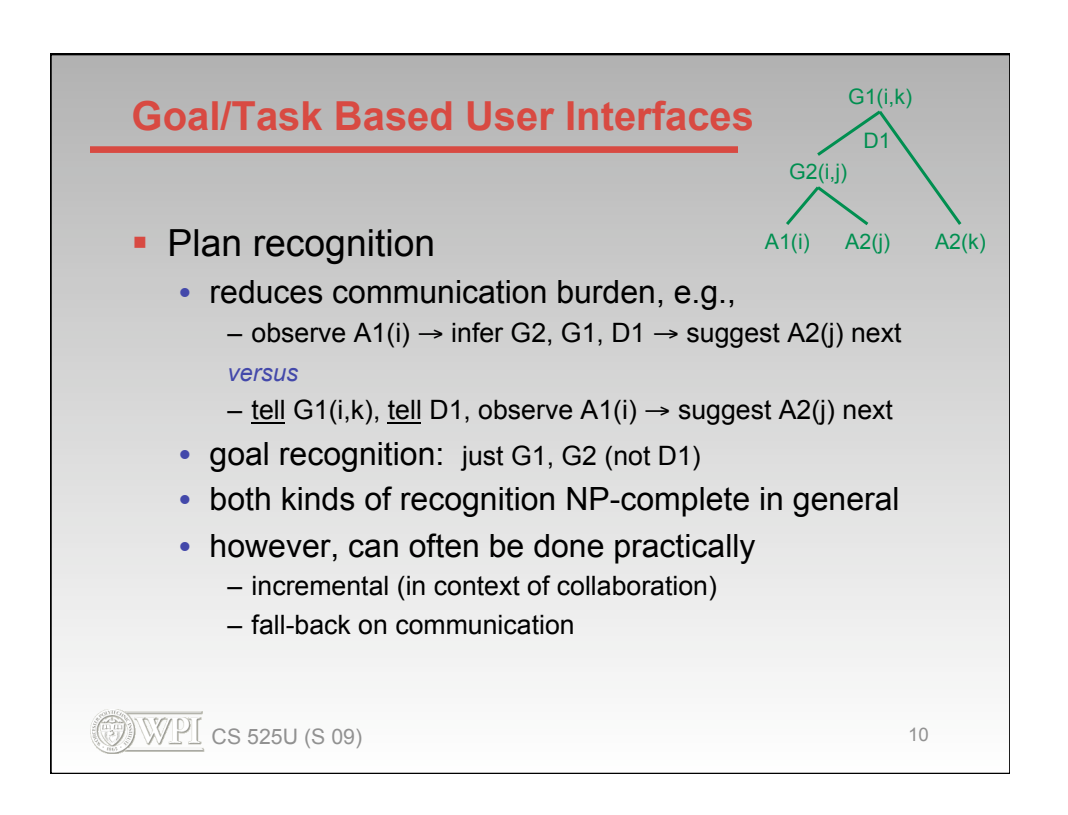

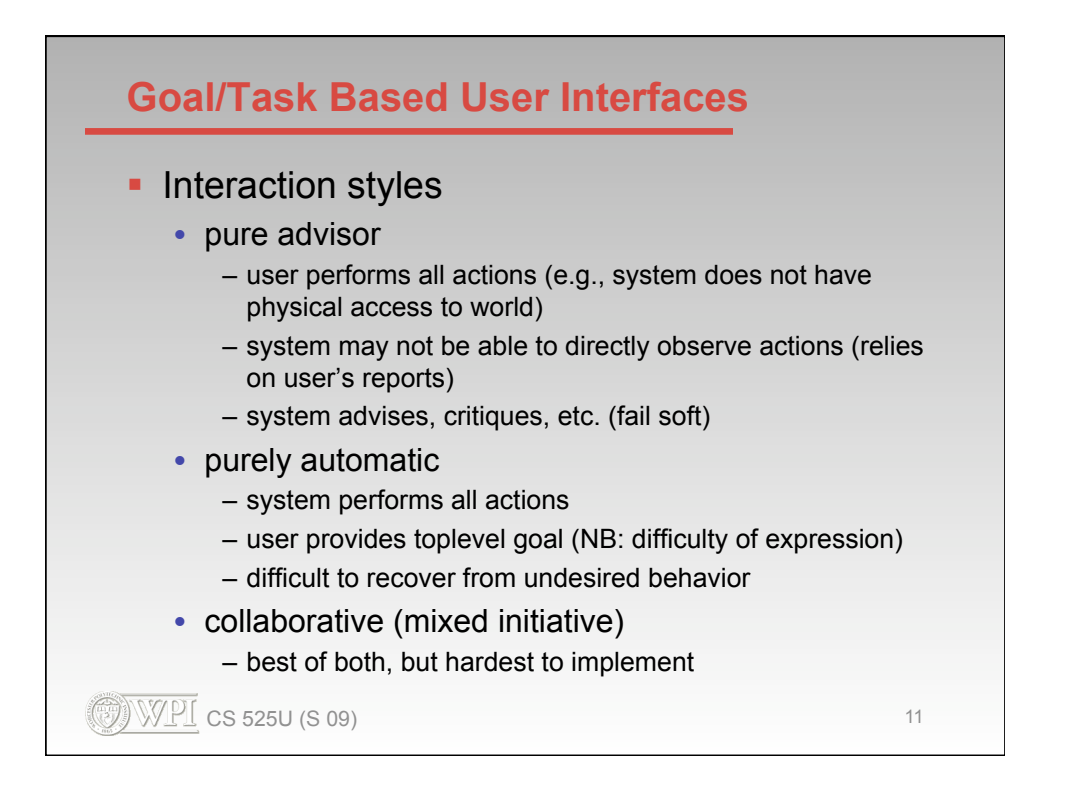

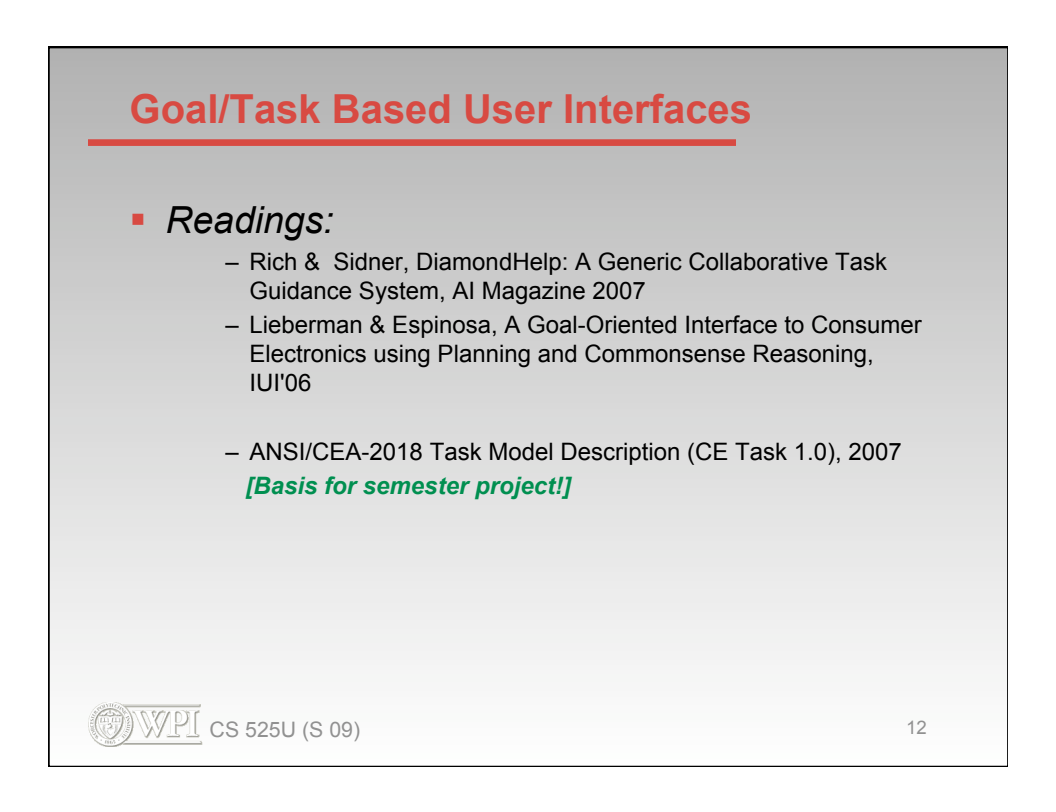

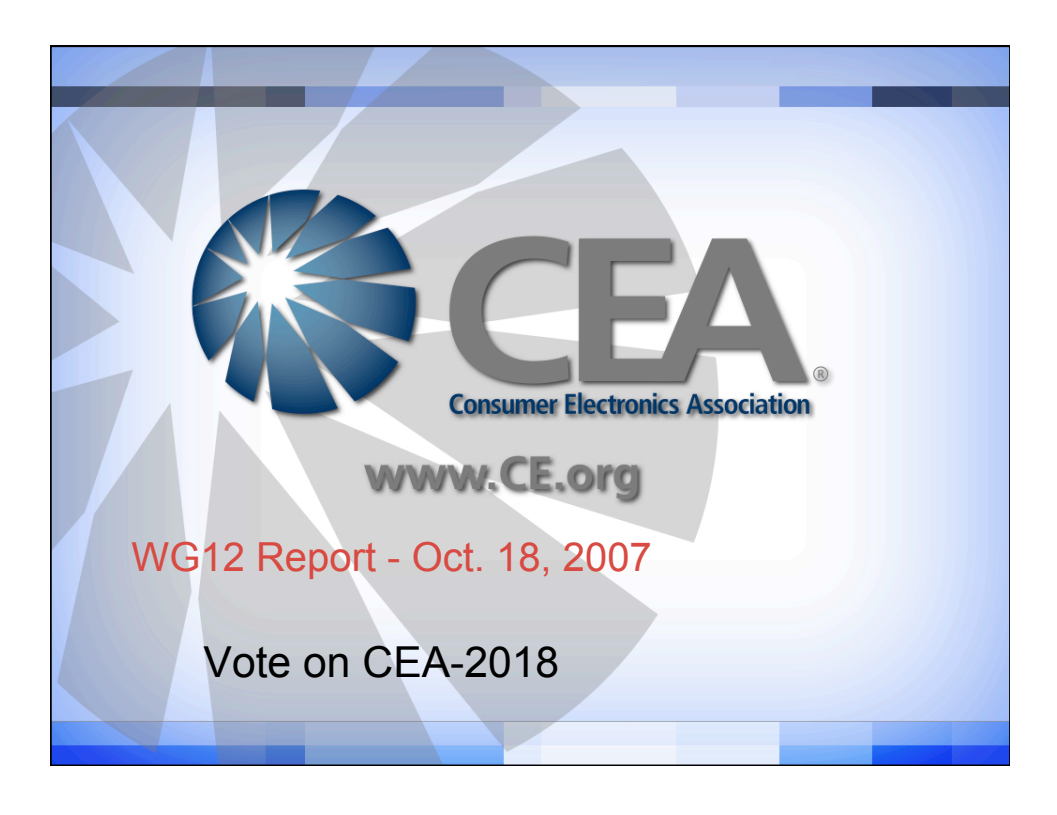

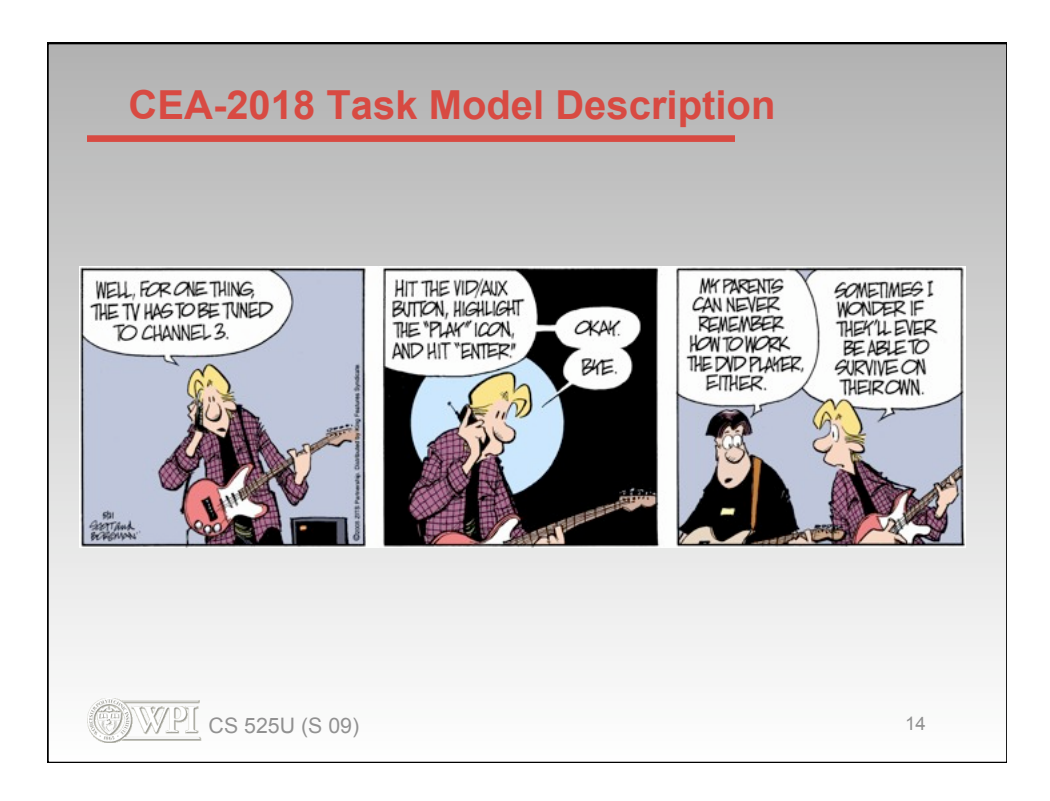

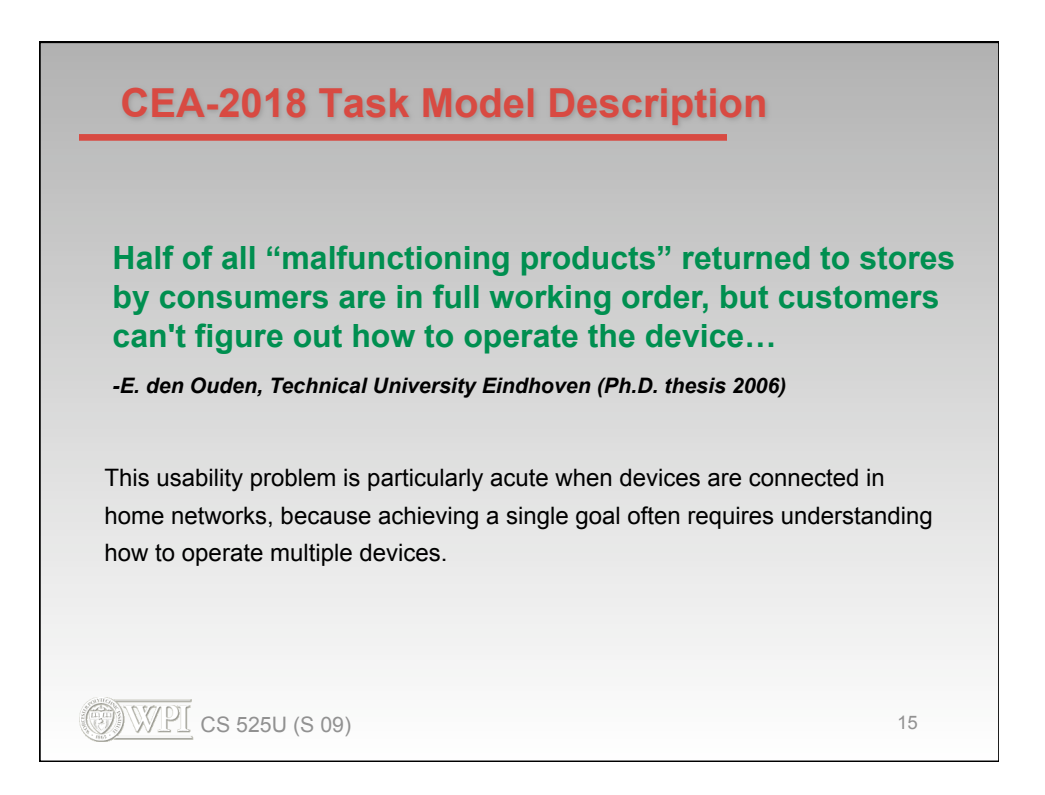

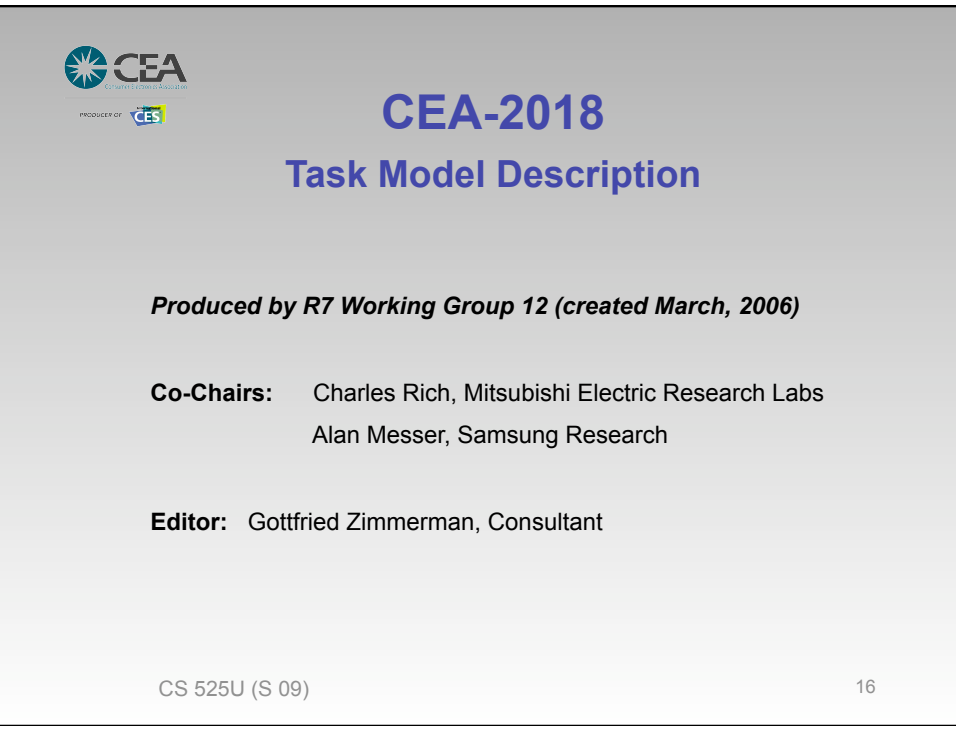

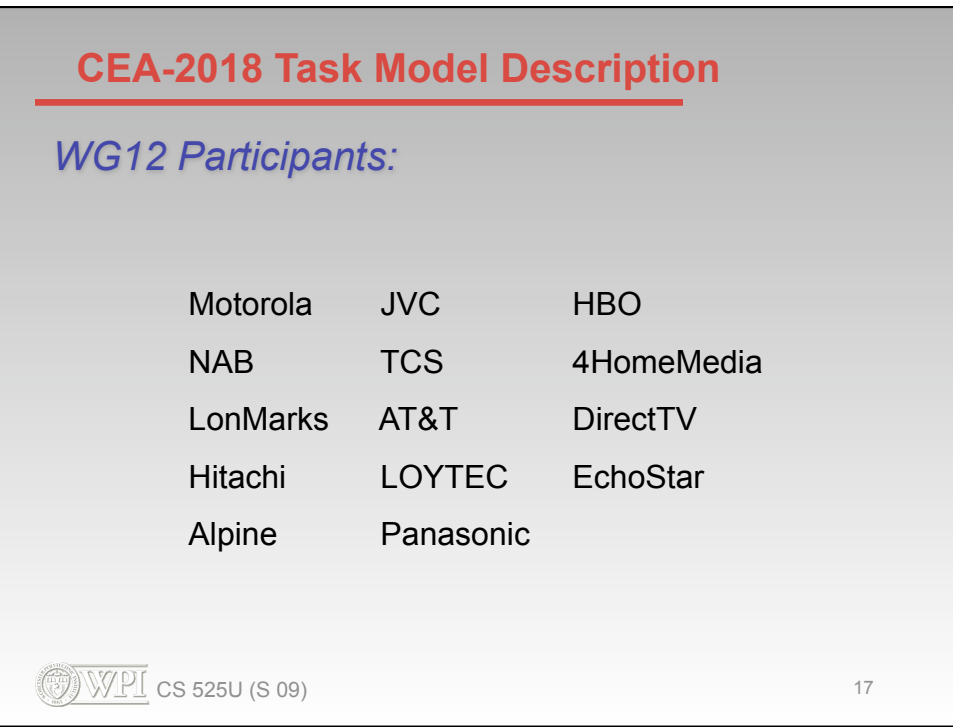

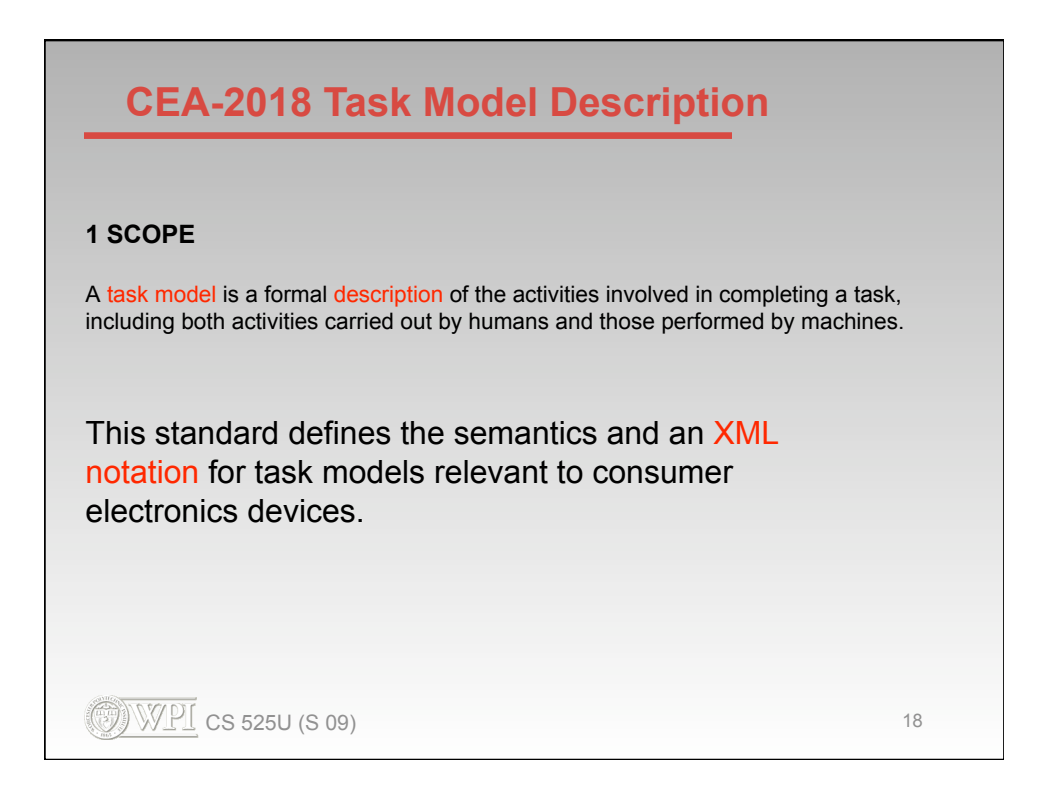

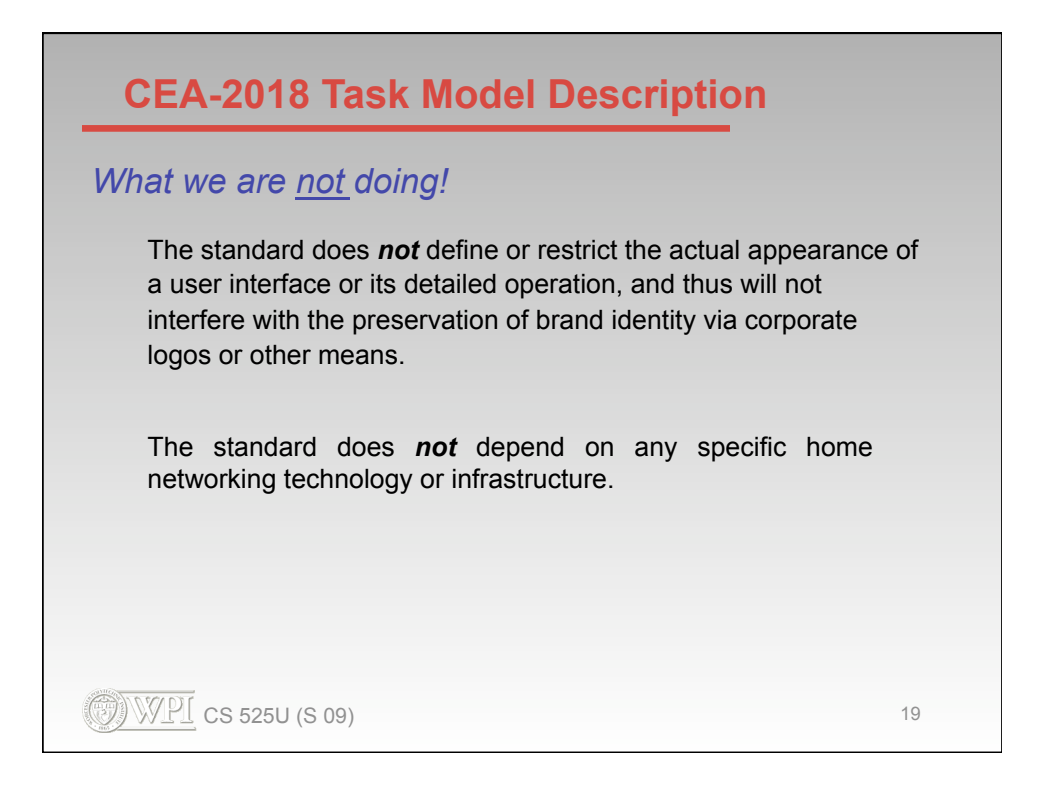

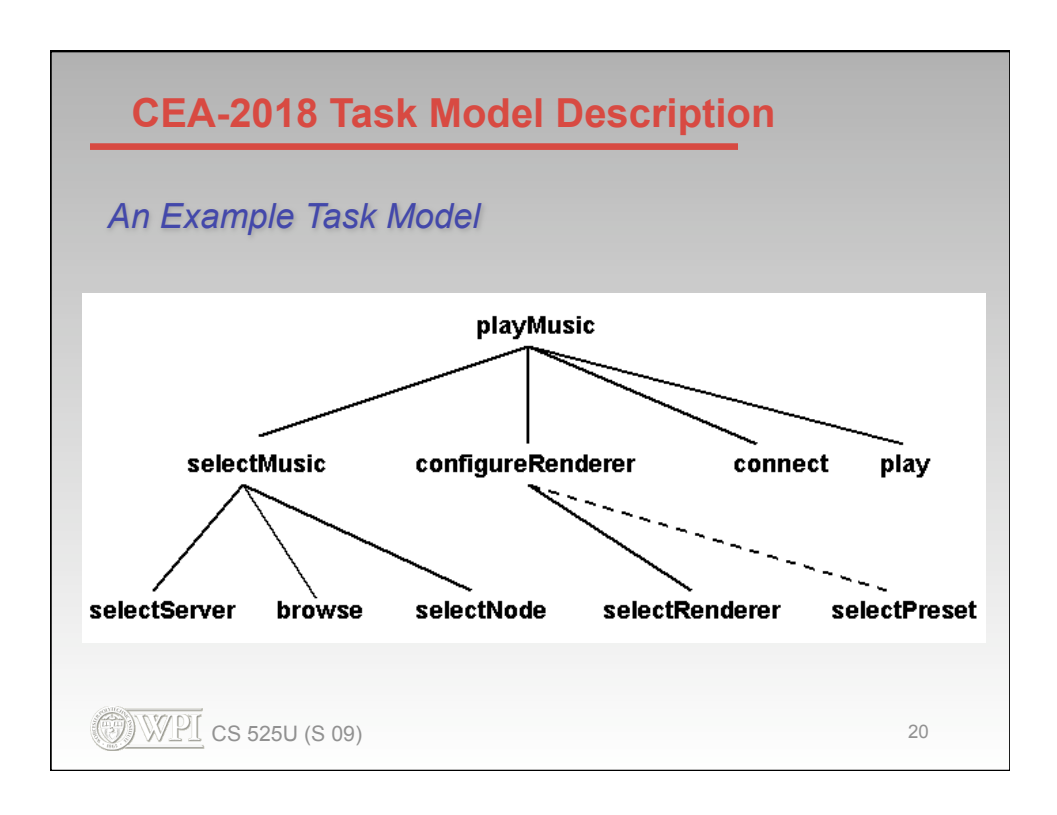

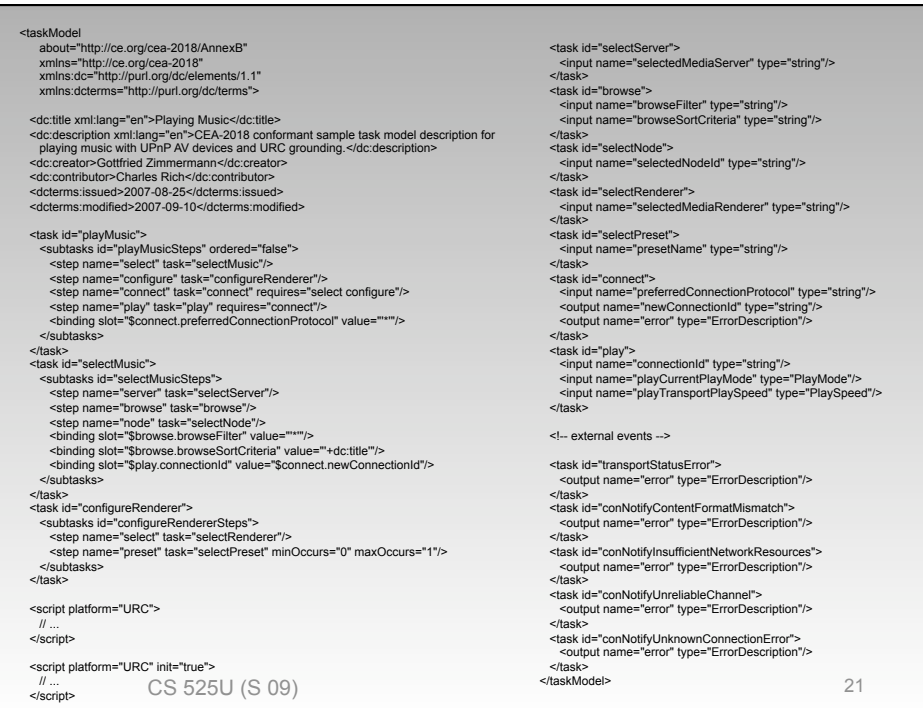

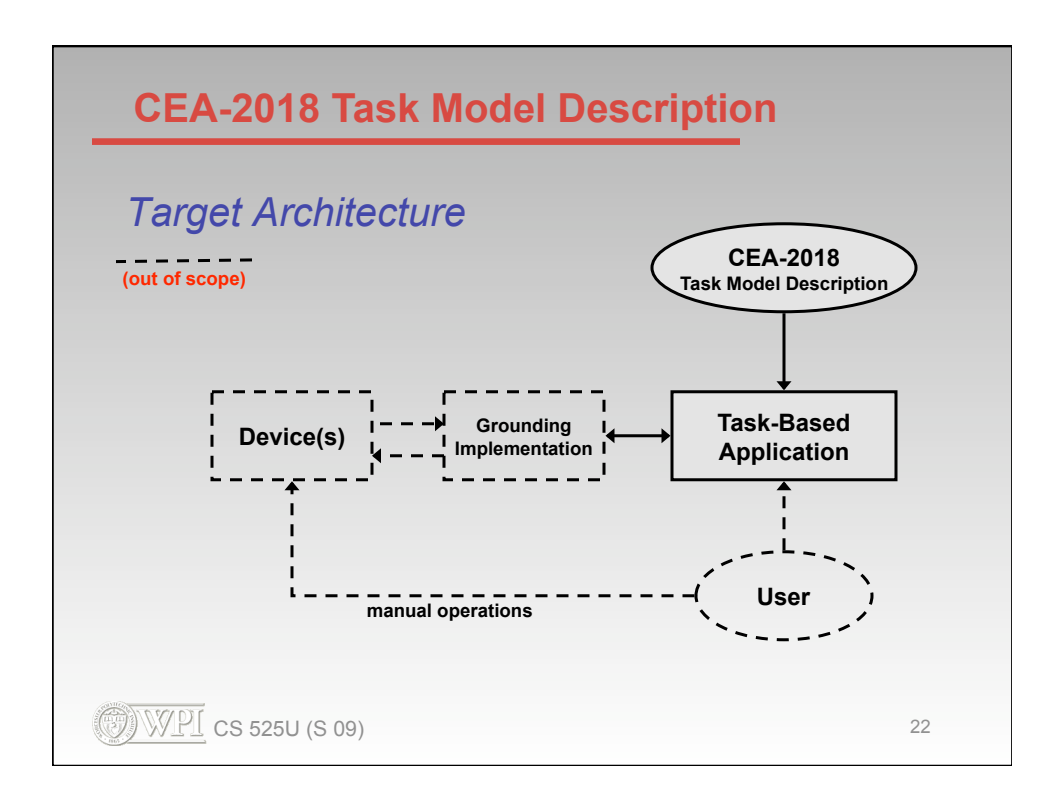

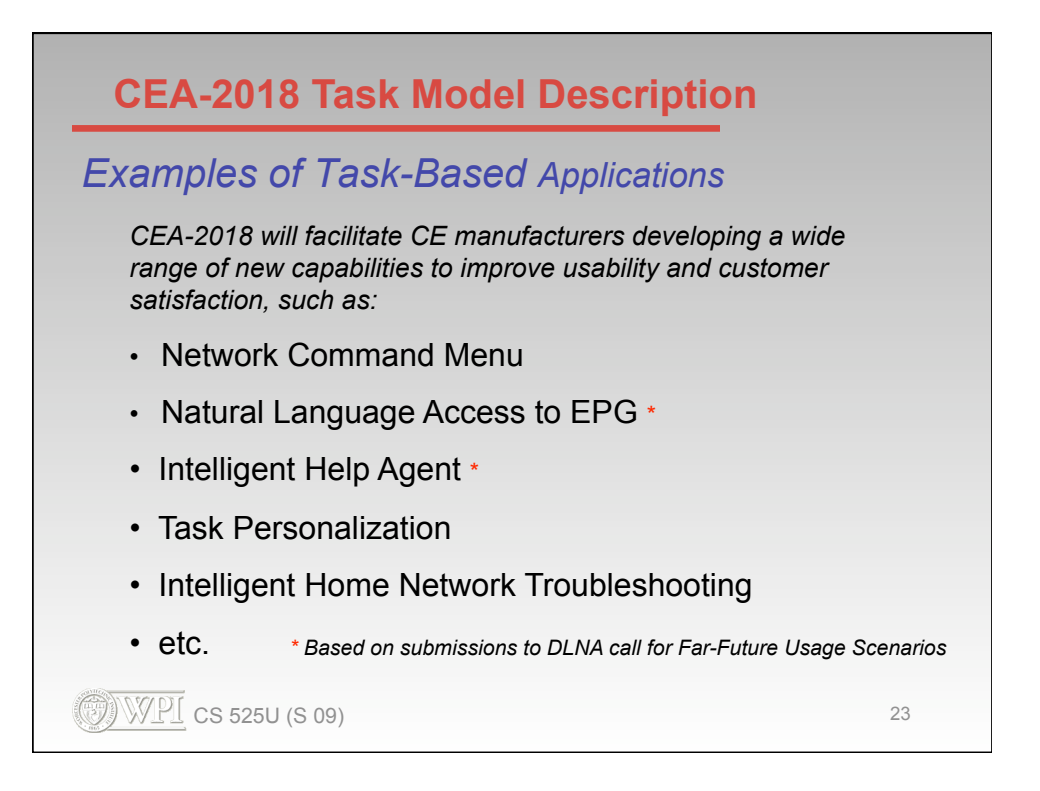

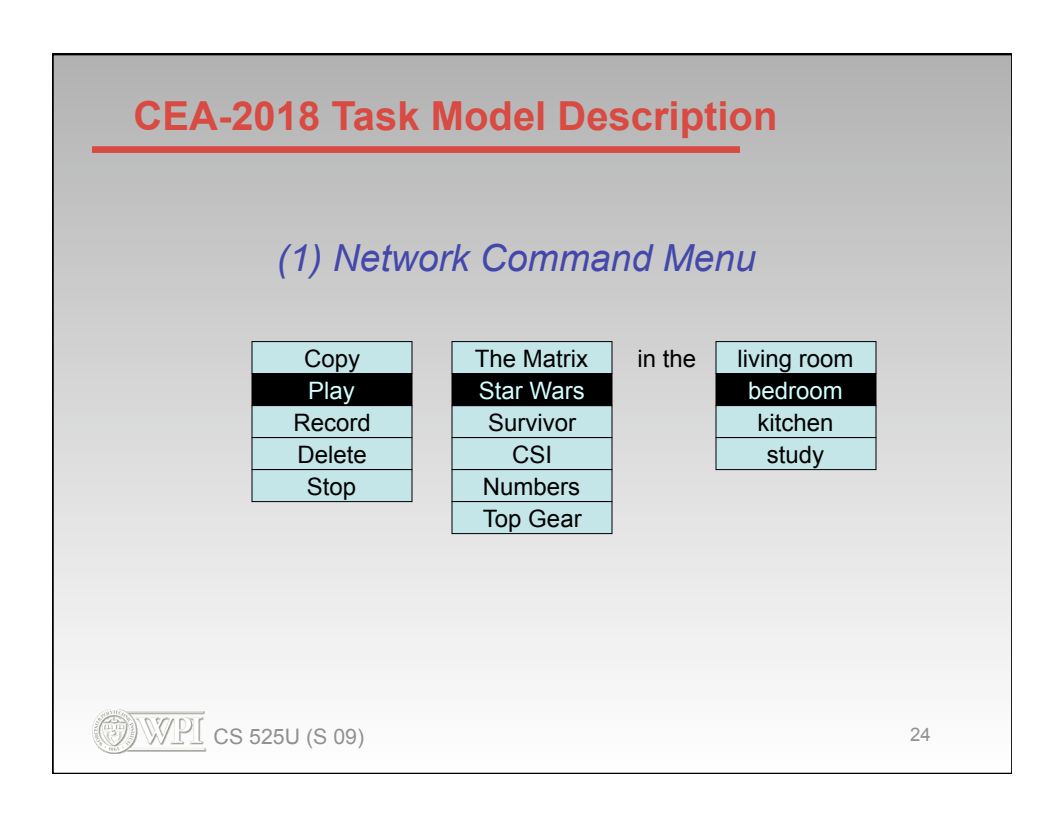

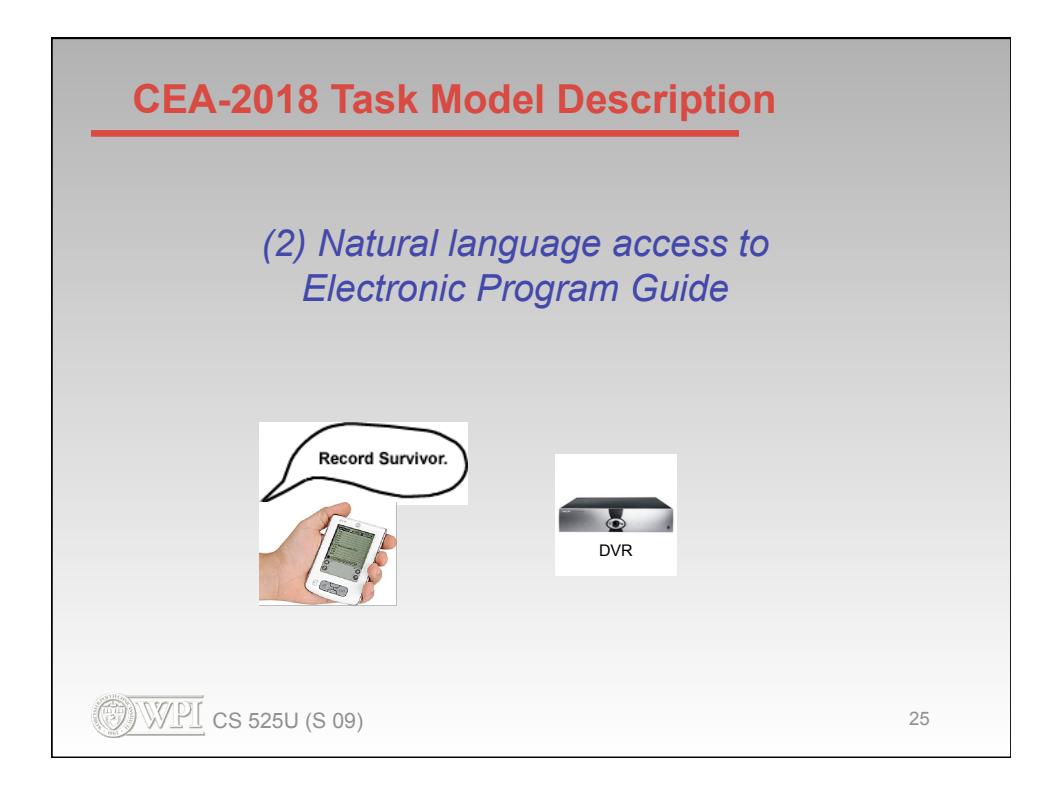

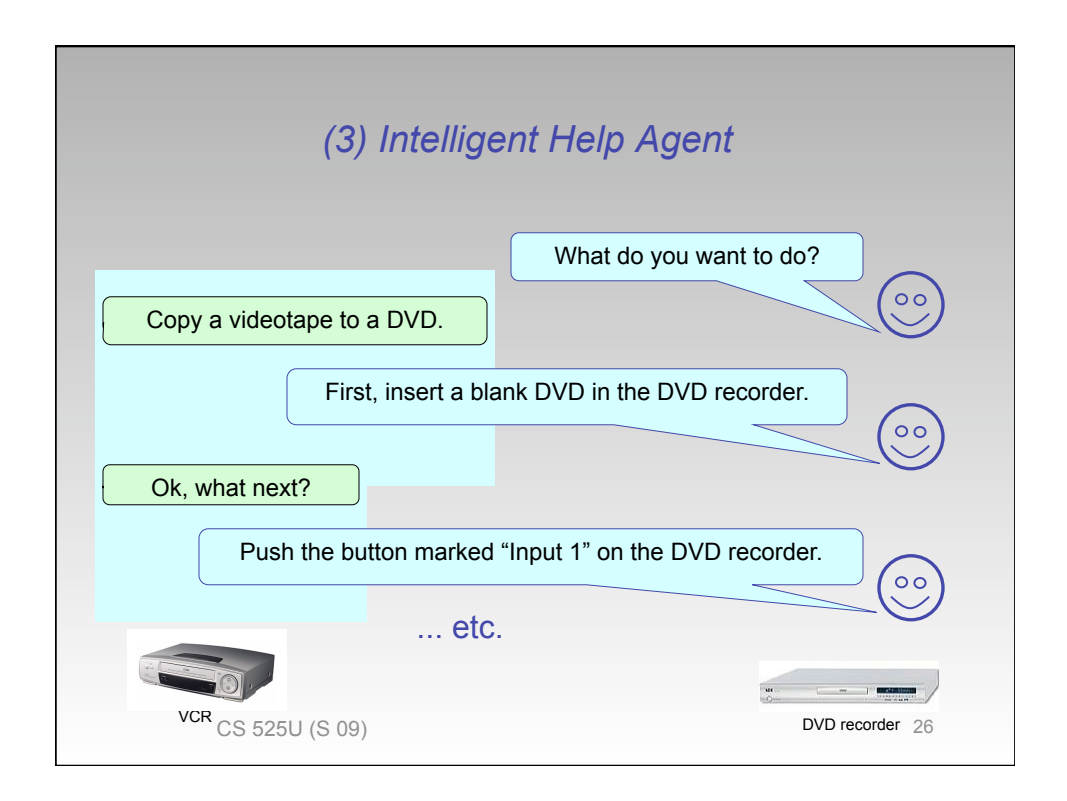

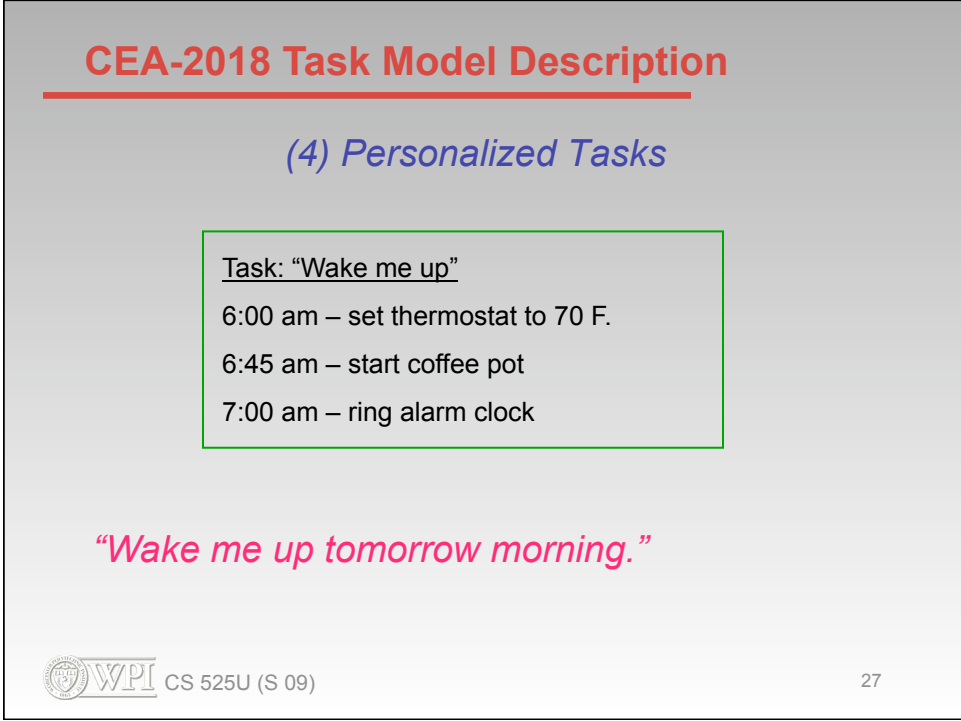

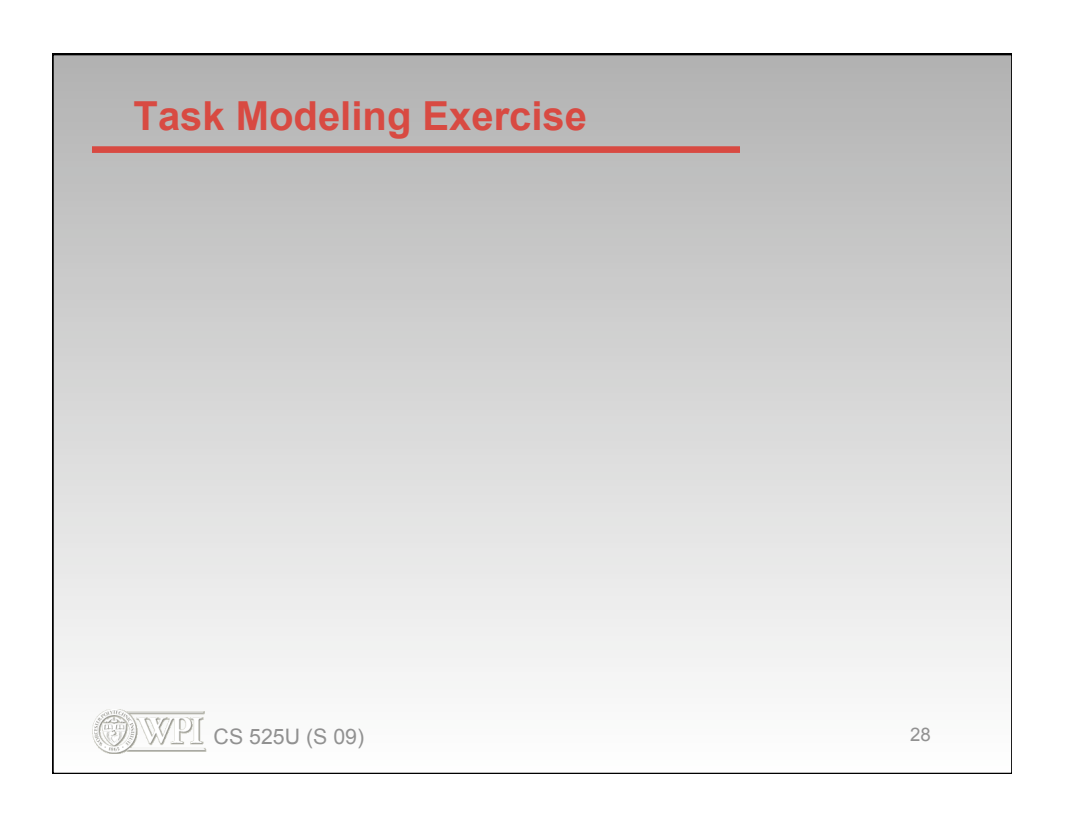